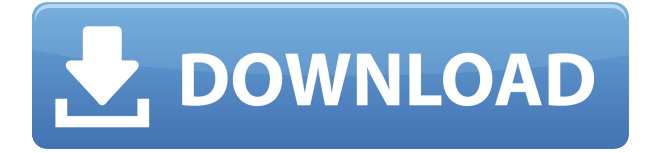

Raptivity Standard Pack 1 is a handy Raptivity plugin designed to enable you to create exercises with jumbled paragraphs, present classification exercises to learners and design a Troubleshooting guide. Raptivity Standard Pack 1 enables you to customize your presentations with specific images, texts and sound files. You have the possibility to create a multiple-choice question using an image, generate quizzes with predefined blank spaces or create a matching pair exercise in order to check the learner's understanding of a particular topic. Raptivity Standard Pack 1 Requirements: Raptivity Standard Pack 1 is a Raptivity plugin that runs on Windows and Mac OS X. Raptivity Standard Pack 1 is compatible with all of the Raptivity desktop products, including Raptivity Standard, Raptivity Training and Raptivity Learn. How to install Raptivity Standard Pack 1 on desktop: 1. Open Raptivity Standard Pack 1 from your Raptivity desktop

product folder. 2. Once Raptivity Standard Pack 1 is opened, you will see the following screen (see image below): 3. Click the button "Add New" from the Raptivity toolbar. 4. Under the heading "Raptivity Product", select your desktop product. 5. Click the "Save" button to save your settings to the Raptivity Standard Pack 1 folder. 6. Select the Raptivity product that you want to use Raptivity Standard Pack 1 with. 7. Click the "Add Raptivity Product" button. 8. Select the Raptivity product that

you want to use Raptivity Standard Pack 1 with. 9. Click the "Add Raptivity Product" button again. 10. Under the heading "Raptivity Product", select your desktop product. 11. Select the Raptivity product that you want to use Raptivity Standard Pack 1 with. 12. Click the "Add Raptivity Product" button. 13. Select the Raptivity product that you want to use Raptivity Standard Pack 1 with. 14. Click the "Add Raptivity Product" button. 15. Under the heading "Raptivity Product", select your desktop

product. 16. Select the Raptivity product that you want to use Raptivity Standard Pack 1 with. 17. Click the "Add Raptivity Product" button. 18. Select the Raptivity product that you want to use Raptivity Standard Pack 1 with. 19. Click the "Add Raptivity Product" button. 20. Click the "Rapt

**Raptivity Standard Pack 1 Crack + Free License Key**

## 2edc1e01e8

## **Raptivity Standard Pack 1 [April-2022]**

<https://techplanet.today/post/autocad-2009-xforce-keygen-32-bit-updated> <https://joyme.io/fratacpnidzu> <https://techplanet.today/post/the-martian-english-updated-download-free-moviel> <https://techplanet.today/post/ls-land-issue-06-little-pirates-lsp-008-by-zic> <https://techplanet.today/post/movavi-video-editor-20-crack-plus-license-key-download-work-2020> <https://techplanet.today/post/upd-crack-utorrent-pro-v366-build-44841-multilingual> <https://jemi.so/axasoft-cari-hesap-takip-279-keygen-hot> [https://techplanet.today/post/minitool-partition-wizard-1022-crack-with-keygen-free-download-updat](https://techplanet.today/post/minitool-partition-wizard-1022-crack-with-keygen-free-download-updated) [ed](https://techplanet.today/post/minitool-partition-wizard-1022-crack-with-keygen-free-download-updated)

**What's New In?**

## Raptivity Standard Pack 1 is a handy Raptivity plugin designed to enable you to create exercises with jumbled paragraphs, present classification exercises to learners and design a Troubleshooting guide. You

have the possibility to create a multiple-choice question using an image, generate quizzes with predefined blank spaces or create a matching pair exercise in order to check the learner's understanding of a particular topic. Raptivity Standard Pack 1 enables you to customize your presentations with specific images, texts and sound files. You have the possibility to create a multiple-choice question using an image, generate quizzes with predefined blank spaces or create a matching

pair exercise in order to check the learner's understanding of a particular topic. Raptivity Standard Pack 1 enables you to customize your presentations with specific images, texts and sound files. You have the possibility to create a multiple-choice question using an image, generate quizzes with predefined blank spaces or create a matching pair exercise in order to check the learner's understanding of a particular topic. We created a multiple choice question with a specific image, using the

picture option from the image menu. Then, we went to the question and selected our options: correct answer = image and incorrect answer = another image. The image selected was the correct one. The question text was a combination of the correct and incorrect answers, since we clicked "True" and "False" on the dialogue option. If we click the "Correct" option and select "True" then, we see the picture in the correct position. The sound used was the same as the picture used. We selected the "On" option from the sound

menu. The picture and sound were automatically synchronized. Using image, question, answer options and sound, we created an exercise with multiple choice questions. We used the jumbled paragraph option to create a question with jumbled paragraphs. We selected "Jumbled" as the option and a paragraph was automatically inserted in the question. We then selected "True" and "False" on the dialogue option. The option "True" and the paragraph were highlighted. Using the classification option, we

created an exercise with questions for the learner's classification. We selected the classifications "Easy", "Medium" and "Hard". We selected the easy and medium categories. We selected the medium question for the easy category. Using the Troubleshooting option, we created a guide with a list of possible solutions for a particular problem. We selected the "Close" option for the exercise. The item "Close" was highlighted and you can see that the question is now complete. The Troubleshooting guide is

customized with your own image and text. We used the "Close" option to close the exercise. You can select the question options from the image

To experience Alien: Isolation, you will need a PC that meets the following specifications: Windows 7, Windows 8, or Windows 10 Operating System: 64-bit Windows Processor: Intel Core i5-2500K or AMD Phenom II X4 940 Memory: 8 GB RAM Graphics: Intel HD 4000 DirectX: Version 11 Storage: 30 GB available space Networking: Broadband Internet connection While you can experience Alien: Isolation on Windows 7 and Windows 8.1, it

[https://thetraditionaltoyboxcompany.com/wp-content/uploads/2022/12/BatchusGUI-Crack-Serial-Nu](https://thetraditionaltoyboxcompany.com/wp-content/uploads/2022/12/BatchusGUI-Crack-Serial-Number-Full-Torrent-For-PC.pdf) [mber-Full-Torrent-For-PC.pdf](https://thetraditionaltoyboxcompany.com/wp-content/uploads/2022/12/BatchusGUI-Crack-Serial-Number-Full-Torrent-For-PC.pdf)

<https://chichiama.net/wp-content/uploads/2022/12/rausjawa-1.pdf>

<https://chichiama.net/wp-content/uploads/2022/12/emmmarc.pdf>

<https://provisionsfrei-immo.de/wp-content/uploads/2022/12/gillata.pdf>

<https://www.petersmanjak.com/wp-content/uploads/2022/12/VolBoard.pdf>

<http://earthoceanandairtravel.com/wp-content/uploads/2022/12/phyhek.pdf>

<http://www.otomakassar.com/wp-content/uploads/2022/12/Golden-Ratio-With-Key-Latest.pdf>

<http://steamworksedmonton.com/wp-content/uploads/IP-Informer.pdf>

<https://kumarvihaan.in/4media-mp4-to-mp3-converter-crack-product-key-full-free-updated-2022/> <https://luciavillalba.com/remotenote-lite-crack-with-serial-key-latest/>